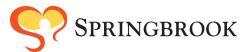

## SELF-DIRECTED SERVICES PROCESS FLOWCHART

# Prior to FI Referral

- Family/Individual attend SDS Interest Meeting
- Family/Individual receive SD Approval letter from OPWDD
- Care Manager completes at least one ISP/LifePlan

#### FI Referral

- Family/ Individual chooses FI and Broker
- Fiscal Intermediary collects ISPs and FI Referral from Care Manager
- Support Broker signs Start-Up Broker Agreement

### **Fiscal Intermediary Requests**

# FI Acceptance

#### Care Manager

- Most recent DDP2, LCED, NOD
- OPWDD Determination of Eligibility Letter
- OPWDD Self-Direction Approval Letter
- Addendum adding Springbrook as provider of FI and Support Broker Service
- · VO stating interest in SDS

# Support Broker

 Sends completed Start-Up Broker Agreement and Start-Up Budget Template to FI for review

## **FI Approval**

• Fiscal Intermediary - Reviews all documentation for compliance and submits Start-Up Budget and Broker Agreement when complete.

# Approval Received

- Family/Individual notified by OPWDD and can begin the staff hiring process
- Note: Approved Initial Budget is needed before staff can attend Orientation

# Fiscal Intermediary Requests

### Care Manager

- Addendums adding services from Initial Budget
- Medicaid Denial letters for all goods requested

#### Support Broker

- Initial Draft Budget with services
- Published prices for all classes & memberships
- Rx and Treatment Plans for all therapies

# FI Approval and Launch

- Fiscal Intermediary Reviews all documentation for compliance and submits Intial Budget and all mandatory supporting documentation to the OPWDD
- OPWDD approves of the submitted plans
- SDS Coordinator reach out to team to schedule Launch Meeting to start SDS services